# The Guideline for Writing a Progress Report/ Research Proposal for IDE PBLs

Author's Firstname Lastname

Supervised by: Firstname LASTNAME

Bachelor's Program in Interdisciplinary Engineering

**Abstract:** This paper explains the guideline for writing a progress report/ research proposal for IDE PBLs. As a standard, it is recommended to write minimum of 2 pages for your report/proposal. The body text of the document should be written in English. The body text should contain the background of the research topic(s), the purpose of the proposed research, the hypothesis for solving the issue(s) mentioned in the research topics, and the verification method of the appropriateness of the hypothesis. In addition, preliminary results and discussion, as well as research implementation plan should preferably be mentioned in the document. Data and references may be included in the appendix section if they cannot be accommodated in the body text.

**Keywords:** keyword-1, keyword-2, keyword-3, keyword-4, keyword-5

#### 1 Introduction

This paper explains the IDE format of progress report and research proposal for PBL I, II, and III in IDE.

#### 1.1 Pages

It is recommended to write at least two-page progress report or research proposal.

#### 1.2 Abstract

A 100-word abstract should be written in the research proposal. In the progress report, it is not mandatory.

## 2 Figures, Tables, and Equations

# 2.1 Figures

A sample figure is shown below. Using the labels defined in the figure, the figure can be referenced by like this: Figure 1 shows a sample figure. The figure number is a clickable link, and remains synchronized regardless of other figures inserted before or after it. Full-width figures are shown on the following page.

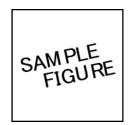

Figure 1: Insert figure caption here

## 2.2 Tables

Similarly, tables can be shown and labeled like figures. Referencing a table using its label: Table 1.

## 2.3 Equations

Similarly, equations can be shown and labeled like figures and tables. Referencing an equation using its label: Equation 1.

$$\cos^3 \theta = \frac{1}{4} \cos \theta + \frac{3}{4} \cos 3\theta$$

**Table 1:** Example single column table.

| Location      |               |       |
|---------------|---------------|-------|
| East Distance | West Distance | Count |
| 100km         | 200km         | 422   |
| 350km         | 1000km        | 1833  |
| 600km         | 1200km        | 890   |

#### 3 Main Text

In the body text, the background of the research topic(s), the purpose of the proposed research, the hypothesis for solving the issue(s) mentioned in the research topics, and the verification method of the appropriateness of the hypothesis should be included. In addition, preliminary results, and discussion, as well as research implementation plan should preferably be mentioned.

This line shows how to use a footnote to further explain or cite text<sup>1</sup>.

# 3.1 Unnumbered and Numbered Lists

This is a bullet point list:

- Arcu eros accumsan lorem, at posuere mi diam sit amet fortor
- · Fusce fermentum, mi sit amet euismod rutrum
  - Arcu eros accumsan lorem, at posuere mi diam sit amet tortor
- Fusce fermentum, mi sit amet euismod rutrum

This is a numbered list:

- Arcu eros accumsan lorem, at posuere mi diam sit amet tortor
- 2. Fusce fermentum, mi sit amet euismod rutrum
  - Arcu eros accumsan lorem, at posuere mi diam sit amet tortor
- 3. Fusce fermentum, mi sit amet euismod rutrum

<sup>&</sup>lt;sup>1</sup> Example footnote text.

**Subsubsection Example** This is an example of the subsection. In this document, supported levels of sectioning are: section, subsection, and subsubsection.

#### 4 References

This template utilizes an IEEE-style citation standard, which includes in-text citations, numbered in square brackets, which refer to the full citation listed in the reference list at the end of the paper. The reference list is organized numerically, not alphabetically.

To cite a source, first, the source's information should be added to the bibliography.bib file as a new entry. Those sources can then be cited here using the cite function. For example: According to [1], this hypothesis is incorrect. This statement requires multiple citations [1], [2]. This statement contains an in-text citation, for directly referring to a citation like so: Jones and Smith [1].

These citations are linked, and clicking them will jump to the references section at the end of the document. For more information regarding citations and references in the LaTeX environment click **here**.

**To change the bibliography style:** Open the LTJournalArticle.cls file, scroll down to the BIBLIOGRAPHY section. Change the *citestyle* and *bibstyle* options as desired. Information on styles that are available is provided **here** and **here** 

# 5 Appendix

Data and references may be included in the appendix section if they cannot be accommodated in the body text. There is no limit to the number of pages in the appendix.

#### 6 Conclusion

Submit your progress report for PBL I and III, or research proposal for PBL II in the .pdf format using the Assignment menu of PBL course in manaba.

# References

- [1] A. B. Jones and J. M. Smith, "Article Title," *Journal title*, vol. 13, no. 52, pp. 123–456, Mar. 2024.
- [2] J. M. Smith and A. B. Jones, Book Title, 7th. Publisher, 2023.